## SFY 2023 State Drug Task Force (DTF) Application Workshop

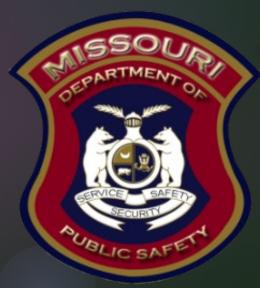

#### SFY 2023 DTF Purpose

- ▶ The purpose of the State Drug Task (DTF)
  - ▶ The Missouri Department of Public Safety's strategic priorities encompass several key initiatives including; building relationships with external stakeholders, identifying hazards and threats to public safety, maintaining sufficient capacities to perform statutorily required responsibilities and utilizing Federal and State programs to protect, as well as, provide impactful service to Missouri citizens. The State DTF grant opportunity provides resources to combat drug related crimes.

#### SFY 2023 State DTF Eligible Applicants

- Eligible Applicants
  - Multi-Jurisdictional Drug Task Forces
    - ▶ Must be multi-jurisdictional, active on or before July 1, 2022
    - ▶ Have an established Originating Agency Identifier (ORI)
    - ▶ Must attach a MOU/MOA signed by all participating agencies
    - "Applicant Agency" for the DTF must be the agency's respective unit of government and a respective law enforcement department
  - All Drug Task Forces must be compliant with the State of Missouri statues
    - Section 650.150 650.161 RSMo Intergovernmental Drug Laws Enforcement Act
    - Section 590.650 RSMo Vehicle Stops Report
    - ▶ Section 590.700 RSMo Written Policy on Recording of Custodial Integrations
    - Section 43.544 RSMo Writen Policy on Forwarding Intoxication-Related Traffic Offenses
    - ▶ Section 590.1265 RSMo Police Use of Force Transparency Act
    - Section 43.505 RSMo National Incident-Based Reporting System (NIBRS) formerly Uniform Crime Reporting (UCR)

## SFY 2023 State DTF Eligible Applicants, cont.

- Reference the Notice of Funding Opportunity for additional detail
  - SFY 2023 State DTF Notice of Funding Opportunity

# SFY 2023 State DTF Ineligible Applicants

- ▶ Non-profit organizations
- For-profit organizations
- Task Forces that do not meet the eligibility requirements

# SFY 2023 State DTF Eligible Budget Categories

- Eligible Budget Categories
  - Personnel
  - Personnel Benefits
  - Personnel Overtime
  - Personnel Overtime Benefits
  - Travel/Training
  - Equipment
  - Supplies/Operations
  - Contractual
  - Body Armor
  - Body Worn Cameras

# SFY 2023 State DTF Eligible Budget Categories, cont.

- ► The following is allowable; however, this is not all inclusive and is provided as a reference
  - Additional Personnel (including necessary equipment/supplies)
  - Employee Wage Increases (7.5% max)
  - Training
  - Drug Testing Equipment (Handheld Narcotics Analyzer, Portable Mass Spectrometer)
  - Computer/Laptop/MDT & accessories
  - Data Storage (Cloud or Hardware)
  - Software (Facial Recolonization, Cell Phone Data Retrieval, Cyber Security, Voice Transcription)

# SFY 2023 State DTF Eligible Budget Categories, cont.

- X-Ray (Interdiction purposes)
- License Plate Readers
- Surveillance Equipment and Technology (Recording device (Audio/Video), Cameras, Surveillance Detection Software)
- Vehicle Leases (Leases may go beyond the grant period of performance)
- Vehicle Purchases (Police Cruiser, Undercover, Surveillance)
- UAV/UAS (Including FLIR and Camera)
- Personnel Protective Equipment
- GPS Trackers
- Evidence Storage
- Night Vision/FLIR Equipment
- Breaching Equipment

## SFY 2023 State DTF Ineligible Budget Categories

- Aircraft (with the expectation of a "Police Helicopter"
- Bonuses or Commissions
- Compensation & Travel of Federal Employees
- Confidential Funds for Drug Task Forces
- Construction/Renovations Projects
- Consultant Rates exceeding \$650
- Daily Subsistence within Official Domicile
- ► Entertainment Expenses & Bar Charges
- ► Fees for Delinquent Payments

- First Class Travel
- Less-Than-Lethal Weapons
- Lobbying or Fundraising
- Military-Type Equipment
- Non-Compliant Communication Devices
- Personnel Incentives for Employment
- Pre-Paid Gas/Phone Cards
- Vessels (excluding "Police Boats"
- Weapons & Ammunition

## Login

- ▶ To begin an application login to the WebGrants System
  - ► Returning users or Organizations
    - ► Enter User ID

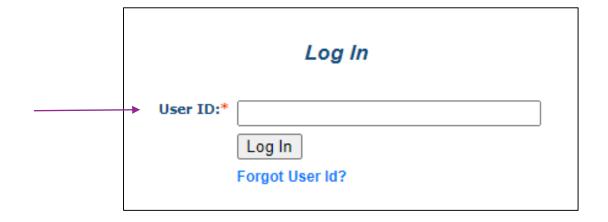

#### Two-Step Verification

- ▶ Type in your Password
- Type in your One-Time Passcode
  - An one-time passcode will be sent to the email address that is registered with the User ID

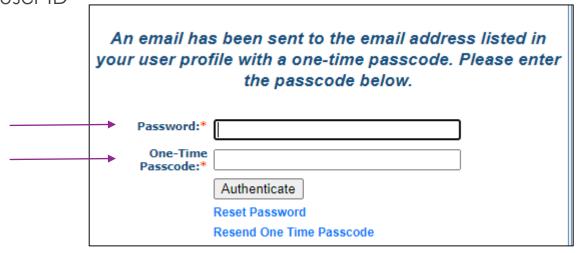

### **UEI Updates**

- ► Effective April 4, 2022 all organizations applying for federal funds must have an UEI number
  - ▶ UEI numbers are found at SAM.gov
  - ▶ Agency must be set as "Active"

### How to find your UEI

- ► Log into SAM.gov
- In your Workspace, select the numbered bubble above Active in the Entity management widget

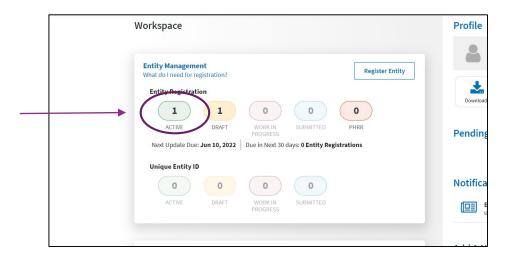

### How to find your UEI, cont.

► You should then see your records appear, and the UEI number appear on the left side of each record

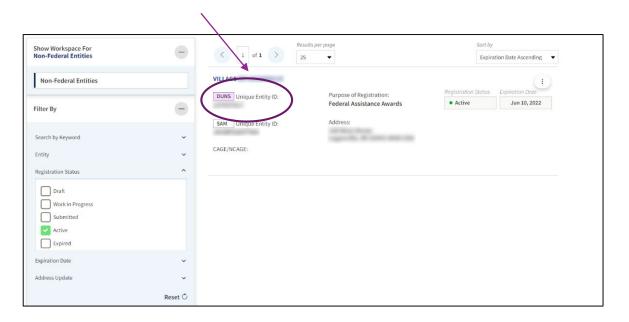

#### How to get an UEI

- ▶ If your organization does not have a DUNS Number:
  - ➤ Sign into your SAM.gov account and the system will navigate you to your Workspace. On the "Entity Management" widget, select the "Get Started" button to began the request for your Unique Entity ID.
  - ▶ **NOTE:** If you require a Unique Entity Identifier for SAM.gov entity registration or an update to your entity name or address, go to SAM.gov on or after 04/04/2022 to complete the process

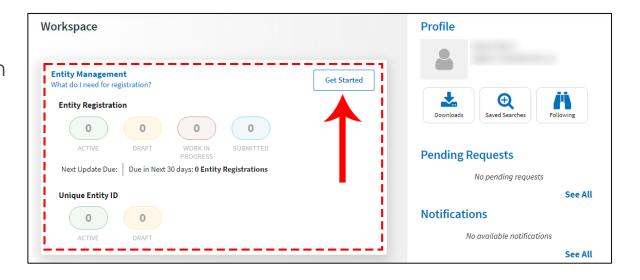

### State DTF Application

Select "Funding Opportunities from the "Main Menu"

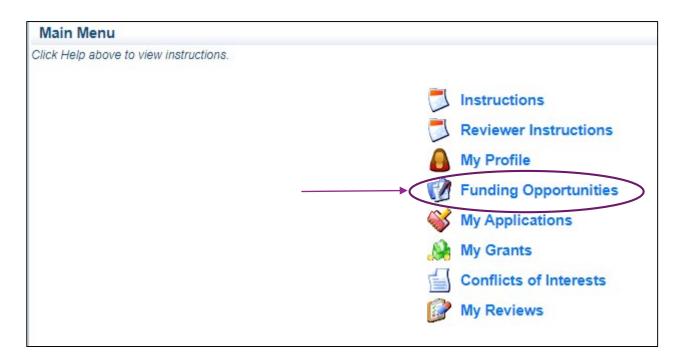

#### Funding Opportunities

Select the "SFY 2023 State Drug Task Force DTF Grant" Funding Opportunities

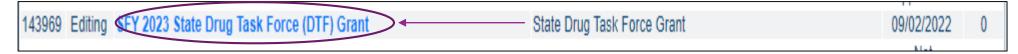

- Review the Funding Opportunity details including:
  - Description
  - Attachments
    - ▶ 2023 State DTF NOFO
    - ▶ 2023 State JAG Certified Assurances
  - Website Links
    - DPS JAG Website

#### Funding Opportunity, cont.

After reviewing the information, Select "Start a New Application"

Copy Existing Application Start a New Application

► The Project Form has been updated, so "Copy Existing Application" will not save time, as all of the forms will be blank

#### SFY 2023 State DTF Application Forms

- ▶ The SFY 2023 State DTF Application will include 6 forms:
  - General Information
  - Contact Information
  - Project Form
  - Interoperable Communications
  - Budget
  - Named Attachments

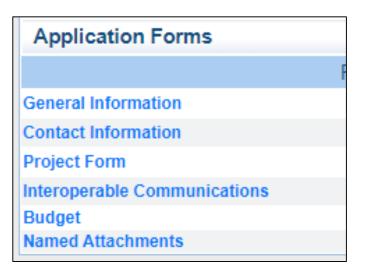

#### General Information

- ► Complete the entire form as indicated:
  - Primary Contact: Select the desired contact from the drop-down field
  - Project Title: Enter State JAG 23 Task Force name (i.e. JAG 22 Whoville Island Narcotics (WIN) Task Force)
  - Organization: Select the applicable applicant agency from the drop-down field

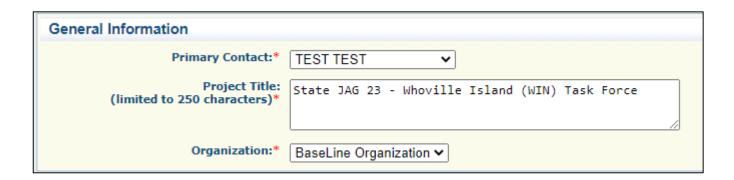

#### Contact Information

Select "Contact Information"

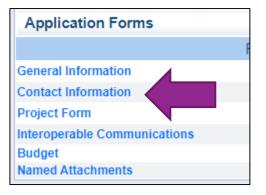

#### Contact Information, cont.

- ► This form will collect information for the applicant agency contacts
  - ▶ Authorized Official: (Presiding Commissioner, County Executive, Mayor, ect.)
  - Project Director: (Sheriff, or Chief of Police/Colonel)
  - ▶ **Fiscal Officer:** (Treasurer, Director of Finance, or person of similar duty)
  - ▶ Point of Contact: (primary contact for day-to-day questions typically the Officer in Charge or Analyst)

#### Contact Information, cont.

#### **Contact Information**

#### **Authorized Official**

In order to be considered eligible for funding, the correct Authorized Official must be designated and have knowledge of the certified assurances associated with this funding opportunity. The Authorized Official is the individual who has the authority to legally bind the applicant into a contract and is generally the applicant's elected or appointed chief executive. For example:

- · If the applicant agency is a city, the Mayor or City Administrator shall be the Authorized Official
- · If the applicant agency is a county, the Presiding County Commissioner or County Executive shall be the Authorized Official
- · If the applicant agency is a State Department, the Director shall be the Authorized Official

If a designee is being utilized to authorize the application, the Missouri Department of Public Safety (DPS) reserves the right to request documentation that indicates the designee has the authority to legally bind the applicant into a contract in lieu of the Authorized Official at the time of application submission.

The above list is not an all-inclusive list. If you do not fall into the above listed categories, or if you are unsure of who the Authorized Official is for your agency, please contact the Missouri Department of Public Safety at (573) 522-6125.

| Name:*            |                                                                                                    |
|-------------------|----------------------------------------------------------------------------------------------------|
|                   | Title First Name Last Name                                                                         |
| Job Title:*       |                                                                                                    |
| Agency:*          |                                                                                                    |
| Mailing Address:* |                                                                                                    |
|                   | Enter a PO Box where applicable. If a PO Box is not applicable, enter the physical street address. |
| Street Address 1: |                                                                                                    |
|                   | If a PO Box is entered on the Mailing Address line, enter the physical street address here.        |
| Street Address 2: |                                                                                                    |
| City/State/Zip:*  | Missouri ✓                                                                                         |
|                   | City State Zip                                                                                     |
| Email:*           |                                                                                                    |
| Phone:*           |                                                                                                    |
|                   | Ext.                                                                                               |
| Fax:*             |                                                                                                    |

#### Contact Information, cont.

- Once the form has been completed
  - Select "Save"

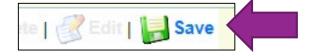

Select "Mark as Complete"

Mark as Complete Application Forms

## Project Form

Select "Project Form"

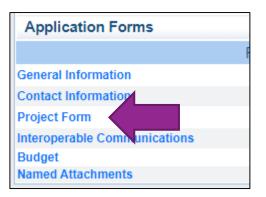

- ► The Project Form has 4 Sections:
  - ORI Number
  - Project Summary
  - Goals and Objectives
  - ► Audit, Risk Assessment, Certified Assurances

- ORI Number
  - ▶ This will be the ORI number that is assigned to the Drug Task Force

## ORI Number 1. Drug Task Force Originating Agency Identifier (ORI) Number: \*

Section 1: Project Summary – Enter all information requested in the instructions

#### Section 1 - Project Summary

Provide a brief summary of the proposed project. Include: what the project is; who will be impacted by the project; the geographic area that will be covered by the project; why is the proposed project necessary.

2. Project Summary:\*

Provide a brief summary of the proposed project to include:

What the project is
Who will be impacted by the project
The geographic area that will be covered by the project
Why is the proposed project necessary

3. Please provide statistics in your program area that demonstrate a need for this project: \*

#### Examples:

Increase in drug crime - statistics on drug crime Decrease in funds - why Problem references

- Section 2: Goals and Objectives
  - ▶ Objective 1: Coverage and Collaboration
    - ► Goal 1: Collaboration with Other Agencies

#### Section 2 - Goals and Objectives

#### Objective #1 Coverage and Collaboration

#### Goal 1 Collaboration with Other Agencies

2021 JAG DTF Map

4. Will the task force serve a county during the upcoming grant year that was not served by a JAG funded drug Yes No task force during the previous grant

4.a If you answered yes please list the counties that have been added to your drug task force:

If "Yes" is answered a text box will appear.

What county or counties have been added to your drug task force?

5. Did the task force serve a county at the beginning of the prior grant year that will not be served in the upcoming grant year ?\*

counties that will not be served by your drug task force:

5.a If you answered yes please list the If "Yes" is answered a text box will appear.

What county or counties have left your task force in the past year?

6. Does the task force actively engage with a prosecutor(s) or other attorney(s) for representation or legal Yes No advice on task force policies. procedures and operations? \*

6.a If you answered no to the previous question, explain the plan to become more actively involved with a prosecutor or other attorney for representation or legal advice on task force policies, procedures and

If "No" is answered a text box will appear.

What is the plan to become more actively involved with a prosecutor or other attorney for representation or legal advise on task force policies, procedures and operations?

- ▶ Objective 2: Investment
  - Will need to add each Agency individually and the contribution while not in "Editing" status
    - ▶ In the top right corner select "Save", then scroll to Objective #2 Investment and select "Add" to add

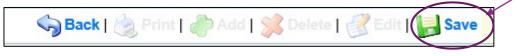

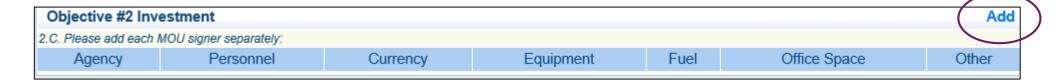

▶ **NOTE:** For Investment, Prevention, Education, and Rehabilitation Activities, and Rehabilitation sections, can "Add" when the rest of the form questions have been answered

- ▶ Investment Cont.
  - Example

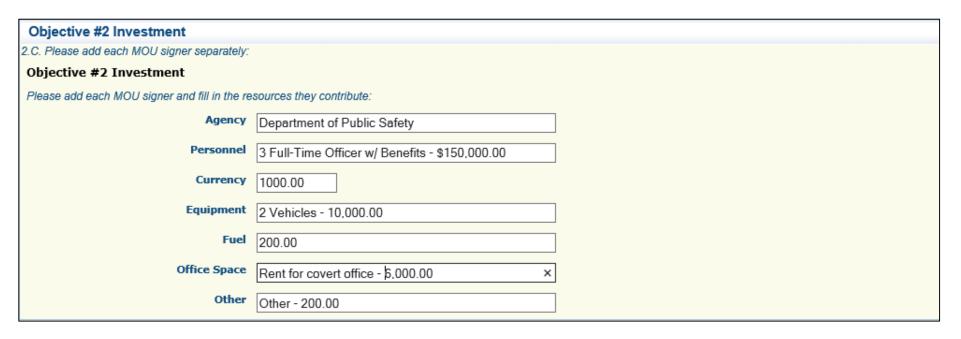

- ▶ Investment cont.
  - ► After all agencies have been added, scroll back to the top right corner, select "Edit" and continue with the form questions

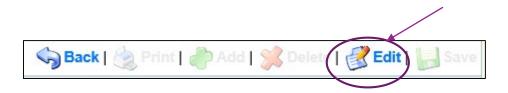

Once the "Add" button has been selected, a line has been added and cannot be deleted from the Investment table, it can only be zeroed out

▶ Objective 3: Deconfliction

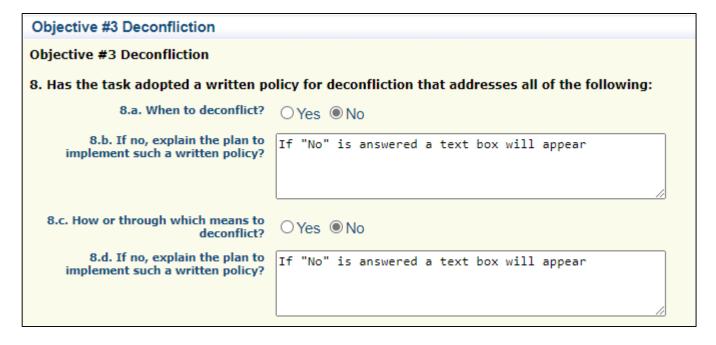

- ► Goal 2: Minimum Standards
  - ► Answer each question 9-13

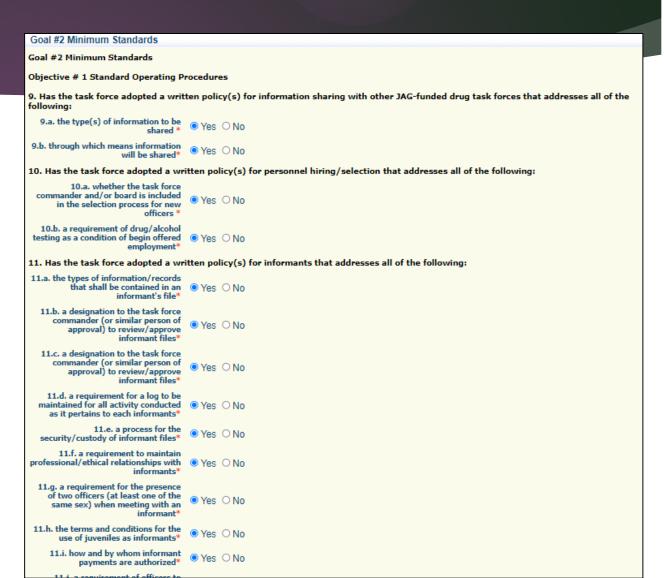

- ► Objective 2: Minimum Training
  - ► If "No" is selected for questions 14-16.a a text box will appear

#### Objective #2 Minimum Training

14. Have all task force officers received a minimum 30 hour, accredited course in basic narcotic training?\*

○Yes No

14.a. If you answered no, identify the officers that have not received the training and the respective reason on why it has not yet been completed

Identify the officers that have not received the training and the reason why it has not yet been completed.

15. Have all task force officers received a minimum 24 hour, accredited course in advanced narcotic training?\*

○ Yes ○ No

15.a. If you answered no, identify the officers that have not received the training and the respective reason on why it has not yet been completed.

Identify the officers that have not received the training and the reason why it has not yet been completed.

16. Have all task force officers received Clandestine Meth Lab Certification (and as applicable, Re-Certification)?\*

○ Yes ○ No

16.a. If you answered no, identify the officers that have not received the training and the respective reason on why it has not yet been completed.

Identify the officers that have not received the training and the reason why it has not yet been completed.

- ▶ Goal 3: Prevention, Education, and Rehabilitation Activities
  - Add each Type of Training individually while form is not in Editing status
    - ▶ In the top right corner select "Save", then scroll to Goal #3: Prevention, Education, and Rehabilitations Activities and select "Add" to add

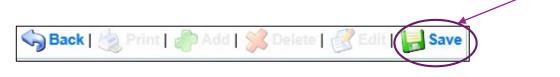

#### Goal #3, Prevention, Education, and Rehabilitation Activities

Add

NOTE: Prevention programs are designed to "prevent" the use and/or existence of narcotics. Such programs generally include actions being taken or laws being implemented and include, but are not limited to, legislation, local ordinances, coalitions, prescription take-back programs, neighborhood watch programs, and town half meetings.

NOTE: Education programs are designed to "educate" the public about the use, recognition, and/or existence of narcotics. Such programs generally are informational to include, but not limited to, programs, presentations, and fair/expo booths for businesses, civic organizations, government organizations, radio stations, law enforcement agencies, libraries, parents, students, teachers, etc.

Type of Training

Purpose of Training

Location

Number of Attendees

 Once the "Add" button has been selected, a line has been added and cannot be deleted from the Prevention, Education, and Rehabilitation Activities table, it can only be zeroed out

- ▶ Goal 3: Prevention, Education, and Rehabilitation Activities cont.
  - Example

#### Goal #3. Prevention, Education, and Rehabilitation Activities

NOTE: Prevention programs are designed to "prevent" the use and/or existence of narcotics. Such programs generally include actions being taken or laws being implemented and include, but are not limited to, legislation, local ordinances, coalitions, prescription take-back programs, neighborhood watch programs, and town hall meetings.

NOTE: Education programs are designed to "educate" the public about the use, recognition, and/or existence of narcotics. Such programs generally are informational to include, but not limited to, programs, presentations, and fair/expo booths for businesses, civic organizations, government organizations, radio stations, law enforcement agencies, libraries, parents, students, teachers, etc.

Goal #3 Prevention, Education, and Rehabilitation Activities

Objective #1 Prevention and Education

2.N. Instructions: Please list each training that the task force participated in during the prior calendar year:

| Type of Training    | Business                                                              |
|---------------------|-----------------------------------------------------------------------|
| Purpose of Training | General Public/Civic Organization<br>Law Enforcement Agency<br>School |
| Location            | Other (i.e. City or County name)                                      |
| Number of Attendees |                                                                       |

- Goal 3: Prevention, Education, and Rehabilitation Activities cont.
  - Once each Agency has been added, scroll back to the top right corner, select "Edit" and continue with the form questions

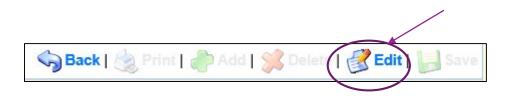

- ▶ Goal 3: Prevention, Education, and Rehabilitation Activities
  - ▶ Question 17.a needs to be completed if the Drug Task force did not participate in Prevention or Education programs during the 2020-2021 grant cycle

17.a. If your agency did not participate in Prevention or Education programs during the current grant cycle please explain:

Why did your agenc Prevention or Educ grant cycle?

Why did your agency not participate in any Prevention or Education programs during the current grant cycle?

- Objective 2: Rehabilitation
  - Will need to add each Type of Training individually while form is not in Editing status
    - In the top right corner select "Save", then scroll to Objective 2: Rehabilitation and select "Add" to add

      | Save | Add | | Delete | | Save | Save | Save | Save | Save | Save | Save | Save | Save | Save | Save | Save | Save | Save | Save | Save | Save | Save | Save | Save | Save | Save | Save | Save | Save | Save | Save | Save | Save | Save | Save | Save | Save | Save | Save | Save | Save | Save | Save | Save | Save | Save | Save | Save | Save | Save | Save | Save | Save | Save | Save | Save | Save | Save | Save | Save | Save | Save | Save | Save | Save | Save | Save | Save | Save | Save | Save | Save | Save | Save | Save | Save | Save | Save | Save | Save | Save | Save | Save | Save | Save | Save | Save | Save | Save | Save | Save | Save | Save | Save | Save | Save | Save | Save | Save | Save | Save | Save | Save | Save | Save | Save | Save | Save | Save | Save | Save | Save | Save | Save | Save | Save | Save | Save | Save | Save | Save | Save | Save | Save | Save | Save | Save | Save | Save | Save | Save | Save | Save | Save | Save | Save | Save | Save | Save | Save | Save | Save | Save | Save | Save | Save | Save | Save | Save | Save | Save | Save | Save | Save | Save | Save | Save | Save | Save | Save | Save | Save | Save | Save | Save | Save | Save | Save | Save | Save | Save | Save | Save | Save | Save | Save | Save | Save | Save | Save | Save | Save | Save | Save | Save | Save | Save | Save | Save | Save | Save | Save | Save | Save | Save | Save | Save | Save | Save | Save | Save | Save | Save | Save | Save | Save | Save | Save | Save | Save | Save | Save | Save | Save | Save | Save | Save | Save | Save | Save | Save | Save | Save | Save | Save | Save | Save | Save | Save | Save | Save | Save | Save | Save | Save | Save | Save | Save | Save | Save | Save | Save | Save | Save | Save | Save | Save | Save | Save | Save | Save | Save | Save | Save | Save | Save | Save | Save | Save | Save | Save | Save | Save | Save | Save | Save | Save | Save | Save | Save | Save | Save | Save | Save | Save | Save | Save |

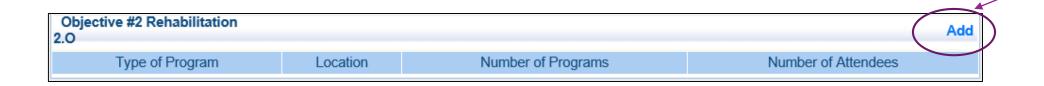

 Once the "Add" button has been selected, a line has been added and cannot be deleted from the Rehabilitation table, it can only be zeroed out

- ▶ Objective 2: Rehabilitation cont.
  - ▶ List each rehabilitation training that the Drug Task Force participated in during the current grant cycle

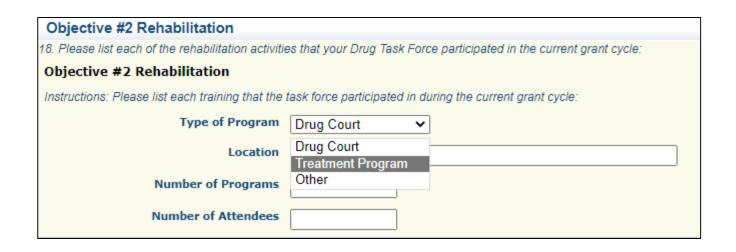

- ▶ Objective 2: Rehabilitation cont.
  - ► After all agencies have been added, scroll back to the top right corner, select "Edit" and continue with the form questions

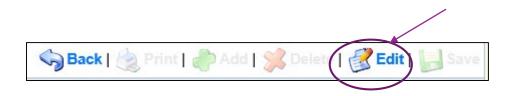

- ▶ Goal 3: Prevention, Education, and Rehabilitation Activities
  - ▶ Question 18.a needs to be completed if the Drug Task Force did not participate in Rehabilitation programs during the 2020-2021 grant cycle

18.a. If your agency did not participate in Rehabilitation programs during the current grant cycle please explain:

Why did your agency not participate in any Rehabilitation programs during the current grant cycle?

- Goal #4 Task Force Sustainment
  - ▶ Does your drug task force have a plan to sustain the task force without Federal Funds with the next three years?
- ▶ If the answer is "Yes"
  - Provide a summary of the plan to sustain the Drug Task Force

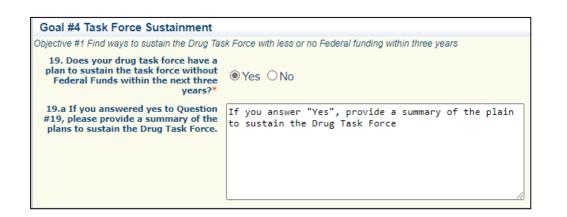

- ▶ If the answer is "No"
  - Describe what actions will be taken this year to investigate methods to secure other funding.

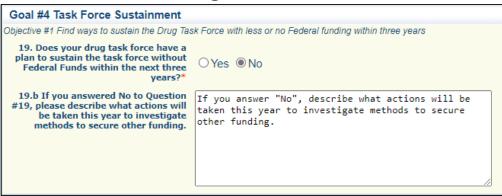

- Section 3: Audit, Risk Assessment, Certified Assurances
  - Audit Details

#### Section 3 - Audit, Risk Assessment, Certified Assurances

#### **Audit Details**

20. Has the Applicant Agency exceeded the federal expenditure during agency's last fiscal year?\*

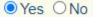

threshold of \$375,000 in state funds If the applicant agency exceeded the federal expenditure threshold in their last fiscal year, they must have their Single Audit or Program Specific Audit completed and submitted to the CJ/LE within nine (9) months after the end of the audited fiscal year.

21. Date last audit completed: MM/DD/YYYY\*

12/31/2022

If an agency has never had an audit, please enter the date of their last annual financial statement.

22. By checking this box the applicant agency understands they are required to upload a copy of the agencies most recent completed audit (or annual financial statement if the most recent audit is older than 3 years) in the Named Attachments section of this application:\*

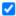

▶ Risk Assessment: the information obtained in this section will be used by DPS staff to conduct a risk assessment, of your agency, as required by 2

CFR 200.331 (b)

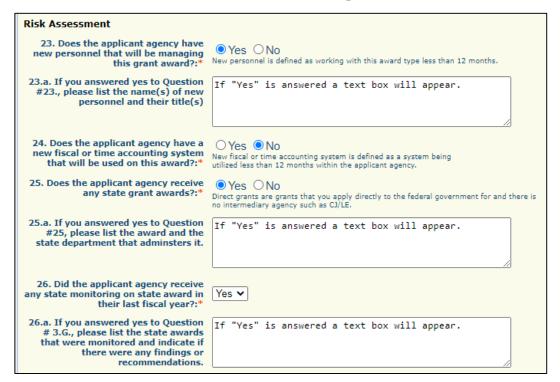

#### Certified Assurances

- ▶ Authorized Official signature will be one of the following:
  - ▶ If the applicant agency is a city, the Mayor or City Administrator shall be the Authorized Official
  - ▶ If the applicant agency is a county, the Presiding County Commissioner or County Executive shall be the Authorized Official
  - ▶ If the applicant agency is a State Department, the Director shall be the Authorized Official
  - ▶ If the applicant agency has questions on who the Authorized Official is, please contact Amelia Jaegers at (573) 522-4094

- Certified Assurances cont.
  - Example

- Question 29
  - Name and Title of the person completing this Proposed application

#### Certified Assurances To the best of my knowledge and belief, all data in this application is true and correct, the document has been duly authorized by the governing body of the applicant. and the applicant attests to and/or will comply with the following Certified Assurances if the assistance is awarded: 2022 JAG Certified Assurances 27. By checking this box, I have read and agree to the terms and conditions of this grant: In order to be considered eligible for funding, the correct Authorized Official must be designated and have knowledge of the certified assurances associated with this funding opportunity. If the incorrect Authorized Official is listed in number 28 on the application, the application may be deemed ineligible for funding. The Authorized Official is the individual who has the authority to legally bind the applicant into a contract and is generally the applicant's elected or appointed chief executive. For example: If the applicant agency is a city, the Mayor or City Administrator shall be the Authorized Official If the applicant agency is a county, the Presiding County Commissioner or County Executive shall be the Authorized Official If the applicant agency is a State Department, the Director shall be the Authorized Official If a designee is being utilized to authorize the application, the Missouri Department of Public Safety (DPS) reserves the right to request documentation that indicates the designee has

The above list is not an all-inclusive list. If you do not fall into the above listed categories, or if you are unsure of who the Authorized Official is for your agency, please contact the

the authority to legally bind the applicant into a contract in lieu of the Authorized Official at the time of application submission.

Cpt. Joni McCarter - OIC

08/12/2022

County Commissioner Amelia Jaegers

Missouri Department of Public Safety at (573) 522-6125.

28. Authorized Official County (

Name and Title:\*

29. Name and Title of

person completing this proposed application:\*

- Once the form has been completed
  - Select "Save"

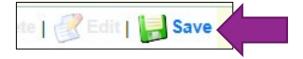

Select "Mark as Complete"

Mark as Complete Application Forms

## Interoperable Communications

Select "Interoperable Communications"

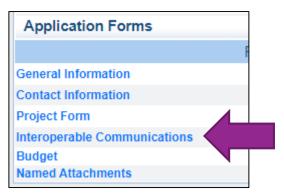

- Review the Missouri Radio Interoperability Guidelines before applying for radios
  - Radio Interoperability Guidelines (mo.gov)
- If your agency is requesting radios, this section must be accurately completed to be eligible for funding

- ► To be P25 CAP Compliant and eligible for Federal or State of Missouri grant funding, radios must meet one of the following encryption requirements
  - ► Have no encryption
  - ► Have AES 256 algorithm
  - ► Have AED 256 algorithm along with any other non-standard encryption algorithms

- Question 1
  - Are you applying for interoperable communications equipment?

# Radio Interoperability Refer to the Radio Interoperability Guidelines for reference to a list of mobile radios certified as meeting the P25 standard by the Missouri Department of Public Safety, and certified to operate on the MOSWIN by the manufacturer. 1. Are you applying for interoperable communications equipment? OYes No

- If you mark the question "No"
  - ▶ Select "Save"

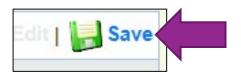

Select "Mark as Complete"

- If you select "Yes", additional questions will appear
  - ► Answer questions 1-4

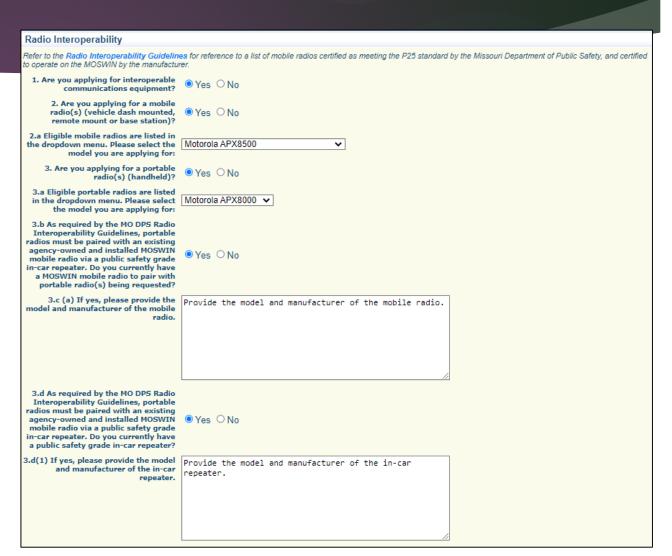

Once the form is completed, select "Save"

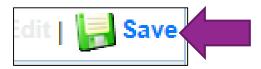

Select "Mark as Complete"

Mark as Complete to Application Forms

# Budget

Select "Budget"

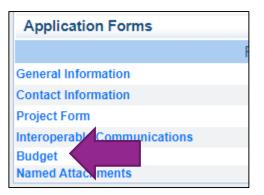

- Budget
  - Select "Add" for each budget line

To add a new item to a budget category, click "Add".

**Budget Line Category:** 

To revise an item that has been added to a budget category, click on the respective blue hyperlink in the Item column of the budget to open the specific budget line or click "Edit" on the toolbar to open all budget lines and justification text boxes at once.

To delete an item that has been added to a budget category, click on the respective blue hyperlink in the Item column of the budget and click "Delete".

#### Budget Justification:

To provide or edit the required justification for a budget category, click "Edit". If you have added a line item under any budget category, justification for that budget category must be provided before the justification portion of the form can be saved. Required sections will be marked with a red asterisk (\*).

Description:

#### Budget

Mark as Complete | Go to Application Forms | Add

Amount of Grant Funds Requested:

To include lines in your budget, click "Add". If the project includes more than one budget line, repeat this step for each budget line. Line Name:

\$0.00

#### **Budget Justification**

#### **Budget Justification\***

(For each budget line requested please provide a separate justification.)

The Justification for each line should include the following:

- Justify why each requested budget line is necessary for the success of the proposed project.
- Cost Basis for the budget line request.

Specific information for budget lines in these categories should also include:

Personnel and Overtime Personnel - Description of job responsibilities the individual will be expected to perform for this project/program.

Benefit and Overtime Benefits - List which benefits are included and the rate of each benefit

Travel/Training - List each training separately in the budget and in the justification provide the cost breakdown for the training (Registration, hotel, per diem, etc.)

Equipment - In justification please include if the item is new or a replacement, and who will be using the equipment.

Contractual - Provide the dates of service for any contracts or contracted services

#### **Total Budget**

Total Budget: \$0.00

- ► Equipment Item defined as tangible property having an acquisition cost of \$1,000 or more, and a useful life of more than one year
  - ▶ Items that do not meet the equipment definition should be requested under the Supplies category
- Supplies requested items that do not meet the threshold for equipment

- ▶ Budget Line Category: Should be selected from the drop down menu
- ▶ **Budget Line Name:** Should be the description of what the budget line is requesting (i.e. Personnel task force officers)
- Description: Description of the budget line (i.e. (3) task force officers)
- Amount of Grant Funds Requested: This should be the total amount of the funds requested for the listed budget line

► For each budget line select one of the eight budget categories from the dropdown menu

| Budget                                               |                                                                 |                                                         |
|------------------------------------------------------|-----------------------------------------------------------------|---------------------------------------------------------|
| To include lines in your budget, click "Add". If the | e project includes more than o                                  | one budget line, repeat this step for each budget line. |
| Budget Line Category:*                               | 1. Personnel                                                    |                                                         |
| Line Name:*                                          | Personnel Benefits     Overtime Personnel     Overtime Benefits |                                                         |
| Description:*                                        | 5. Travel/Training                                              |                                                         |
| Amount of Grant Funds Requested:*                    | Equipment     Supplies/Operations     Contractual               |                                                         |

Once each budget line has been entered, select "Save"

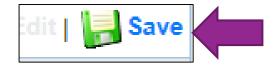

Completed Budget Example

| Budget                                 |                                 | M                                                         | ark as Complete   Go to Application Forms   Ade |
|----------------------------------------|---------------------------------|-----------------------------------------------------------|-------------------------------------------------|
| To include lines in your budget, click | c "Add". If the project include | es more than one budget line, repeat this step for each b | udget line.                                     |
| Budget Line Category:                  | Line Name:                      | Description:                                              | Amount of Grant Funds Requested:                |
| 1. Personnel                           | Personnel                       | 1 Anaylst, 3 TFO                                          | \$140,000.3                                     |
|                                        |                                 |                                                           | \$140,000.3                                     |
| 2. Personnel Benefits                  | Other                           | FICA/Medicare/Medical Insurance/WC                        | \$20,500.0                                      |
|                                        |                                 |                                                           | \$20,500.0                                      |
| 3. Overtime Personnel                  | Overtime                        | 1 Task Force Officer                                      | \$5,000.0                                       |
|                                        |                                 |                                                           | \$5,000.0                                       |
| 4. Overtime Benefits                   | Overtime Benefits               | FICA/Medicare                                             | \$382.5                                         |
|                                        |                                 |                                                           | \$382.50                                        |
| 5. Travel/Training                     | Fuel                            | Fuel                                                      | \$12,000.0                                      |
| 5. Travel/Training                     | MNOA                            | MNOA Registration/Meals/Lodging                           | \$5,000.0                                       |
|                                        |                                 |                                                           | \$17,000.0                                      |
| 6. Equipment                           | Mobile Radio(2)                 | Motorola APX 8500                                         | \$11,000.0                                      |
| 6. Equipment                           | Portable Radio(2)               | Motorola APX 8500                                         | \$10,000.0                                      |
|                                        |                                 |                                                           | \$21,000.0                                      |
| 7. Supplies/Operations                 | Office Supplies                 | Office Supplies                                           | \$500.0                                         |
| 7. Supplies/Operations                 | Field Kits                      | Field Kits                                                | \$500.0                                         |
| 0.00-111                               | Weblete Leaves                  | O Mahiatan                                                | \$1,000.0                                       |
| 8. Contractual                         | Vehicle Leases                  | 6 Vehicles                                                | \$64,800.0                                      |
|                                        |                                 |                                                           | \$64,800.0                                      |
|                                        |                                 |                                                           | \$269,682.80                                    |

► To Edit a budget line, select the hyperlink of the line you wish to edit, or select "Edit" for a mass edit of all lines as well as the budget justification

- Justification
  - ▶ The Justification for each line should include the following:
    - Justify why each requested budget line is necessary for the success of the proposed project
    - Cost Basis for the budget line request
  - ▶ Specific information for budget lines in these categories should also include:
    - ▶ **Personnel and Overtime Personnel** Description of job responsibilities the individual will be expected to perform for this project/program, <u>if the agency is already receiving funding</u> for requested personnel, give detail on how expenses are being paid
    - ▶ Benefit and Overtime Benefits List which benefits are included and the rate of each benefit, if the agency is already receiving funding for requested personnel benefits, give detail on how these expenses are being paid
    - ▶ **Travel/Training** List each training separately in the budget and in the justification provide the cost basis breakdown for the training (Registration, hotel, per diem, etc.)
    - ▶ **Equipment** In justification please include if the item is new or a replacement, and who will be using the equipment. Explain in detail what the item requested is and how it will be used
    - ▶ **Contractual** Provide the dates of service for any contracts or contracted services

- ▶ Justification cont.
  - ▶ To add the Justification(s), select "Edit" in the top right corner

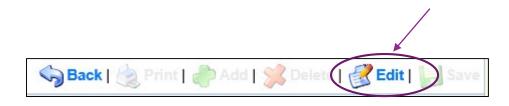

- ▶ Justification cont.
  - ▶ Justification Example

#### **Budget Justification**

#### Budget Justification\*

(For each budget line requested please provide a separate justification.)

#### The Justification for each line should include the following:

- 1. Justify why each requested budget line is necessary for the success of the proposed project.
- Cost Basis for the budget line request.

Specific information for budget lines in these categories should also include:

Personnel and Overtime Personnel - Description of job responsibilities the individual will be expected to perform for this project/program.

Benefit and Overtime Benefits - List which benefits are included and the rate of each benefit.

Travel/Training - List each training separately in the budget and in the justification provide the cost breakdown for the training (Registration, hotel, per diem, etc.)

Equipment – In justification please include if the item is new or a replacement, and who will be using the equipment.

Contractual - Provide the dates of service for any contracts or contracted services.

#### Personnel and Personnel Overtime:

Justify why each requested budget line is necessary for the sucess of the proposed project. Cost basis for each budget line requested.

Description of job responsibilities the individual will be expected to perform for this project/program.

#### Benefit and Overtime Benefits:

Justify why each requested budget line is necessary for the sucess of the proposed project. Cost basis for each budget line requested. List which benefits are included and the rate of each benefit.

#### Travel/Training:

Justify why each requested budget line is necessary for the sucess of the proposed project. Cost basis for each budget line requested.

List each training separately in the budget and in the justification provide the cost breakdown for the training (Registration, hotel, per diem, etc.)

#### Equipment:

Justify why each requested budget line is necessary for the sucess of the proposed project. Cost basis for each budget line requested.

In justification please include if the item is new or a replacement, and who will be using the equipment.

#### Suplies/Operations:

Justify why each requested budget line is necessary for the sucess of the proposed project. Cost basis for each budget line requested.

#### Contractual:

Justify why each requested budget line is necessary for the sucess of the proposed project. Cost basis for each budget line requested.

Provide the dates of service for any contracts or contracted services

▶ Once each budget line justification has been entered, select "Save"

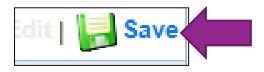

Select "Mark as Complete"

Mark as Complete to Application Forms

#### Named Attachments

Select "Named Attachments"

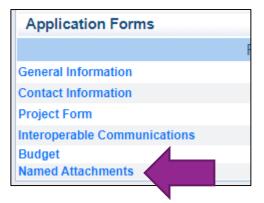

- Required to attach MOU/MOA
  - ► Should have <u>current</u> signatures
- Required to attach most recent Audit/Financial Statement
- Other attachments could include
  - Vendor Quotes
  - Supporting documents

▶ Select the hyperlink of the attachment

| Named Attachments                                            |             |           | Mark as Complete   Go to Application Forms |           |               |         |
|--------------------------------------------------------------|-------------|-----------|--------------------------------------------|-----------|---------------|---------|
| Attachment                                                   | Description | File Name | Туре                                       | File Size | Date Uploaded | Delete? |
| Audit/Financial Statement (REQUIRED)*                        |             |           |                                            |           |               | 8       |
| Signed Memorandum of Understanding (MOU                      |             |           |                                            |           |               | 1       |
| Other Supporting Documentation (Quotes/cost basis, policies) |             |           |                                            |           |               | •       |
| Other Supporting Documentation (Quotes/cost basis, policies) |             |           |                                            |           |               | 1       |
| Other Supporting Documentation (Quotes/cost basis, policies) |             |           |                                            |           |               | 6       |
| Other Supporting Documentation (Quotes/cost basis, policies) |             |           |                                            |           |               | 9       |
| Other Supporting Documentation (Quotes/cost basis, policies) |             |           |                                            |           |               | 6       |
| Other Supporting Documentation (Quotes/cost basis, policies) |             |           |                                            |           |               | 0       |

- Select "Choose File"
  - Search your computerfor the document youwant to attach
  - ► Give a brief description of what the attachment is

#### Attach File

Audit\Financial Statement: Applicant Agency Most Recent Completed Audit - Audit Details portion of the Project Worksheet requires the agency to submit the last audit. If the agency does not have a completed audit, their financial statement should be submitted.

Signed MOU required for multi-jurisdictional projects.

Other Supporting Documentaion (Quote or other cost Basis): A quote or cost basis for amounts requested in this application, or any other documents that provide information pertinent to the application.

- To attach any other documents, click "Add".
- To delete an uploaded file, click the recycle bin in the Delete column.
- If you have no additional attachments to include in your application, just select "Mark as Complete".

The Missouri Department of Public Safety can support the following file types: Word (\*.doc, \*.docx), Excel (\*.xls, \*.xlsx), PowerPoint (\*.ppt, \*.pptx), Publisher (\*.pub), Adobe PDF (\*.pdf), Photos (\*.bmp, \*.jpg, \*.jpe, \*.asp, \*.tif, \*.wmf) and similar commonly used programs. If you attach a file type that the Missouri Department of Public Safety does not have software to open or the file is corrupted and cannot be opened, the attachment may not be considered.

If this document is saved on a computer or disk, search for the file location and upload it. The Description field should merely name the attachment, not provide extensive details about the attachment.

If this document is not saved on a computer or disk but is rather a sheet of printed paper, it will need to be scanned and saved to a computer file location.

NOTE: Do not attach password protected documents as the Print to Pytheature will not be able to open such file types.

Once all attachments are attached, select "Save"

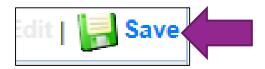

Select "Mark as Complete"

Mark as Complete to Application Forms

### Submit Application

- ▶ Once all forms have been "Mark As Complete"
  - ▶ It is recommended that you have another person review the application for clarity and completion

| Application Forms            | Application Details   Submit   Withdraw |             |  |
|------------------------------|-----------------------------------------|-------------|--|
| Form Name                    | Complete?                               | Last Edited |  |
| General Information          | ✓                                       | 08/12/2022  |  |
| Contact Information          | ✓                                       | 08/12/2022  |  |
| Project Form                 | ✓                                       | 08/12/2022  |  |
| Interoperable Communications | ✓                                       | 08/12/2022  |  |
| Budget                       | ✓                                       | 08/12/2022  |  |
| Named Attachments            | ✓                                       | 08/12/2022  |  |

### Submit Application, cont.

Select "Submit"

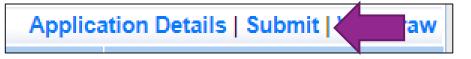

Once the application has been submitted a Confirmation screen will appear

#### **Application Submitted Confirmation**

You have successfully submitted your State JAG 23 - Whoville Island (WIN) Task Force Application with Application ID: 143946.

### Important Dates

- Application Period:
  - ▶ Friday, August 12 Friday, September 2, 2022 5:00 p.m. CST
- Application Instructions PowerPoint Workshop, and Notice of Funding Opportunity available online: August 12, 2022
- Application review and funding determinations:
  - ► September 2022
- Funding notifications will be sent: October 2022
- ► Compliance Workshop: October 6, 2022
- Program Start Date: October 1, 2022
- Program End Date: May 31, 2023

#### Questions

#### For any questions please contact our office:

- Amelia Jaegers Lead Grant Specialist
  - **(573)** 522-4094
  - Amelia.Jaegers@dps.mo.gov

- Michelle BransonGrants Program Supervisor
  - **(**573) 526-9014
  - ► <u>Michelle.Branson@dps.mo.gov</u>
- Joni McCarter Program Manager
  - **(573)** 526-9020
  - Joni.McCarter@dps.mo.gov